## **Comment utiliser efficacement la documentation AbulÉdu**

## **Différentes présentations**

La navigation à travers cette documentation est disponible sous plusieurs formes :

- le **mode classique** où vous découvrez les liens petit à petit, immergés dans des phrases explicatives (ce que vous êtes en train de lire),
- le **[mode plan](http://docs.abuledu.org/abuledu/abuledu?do=index)** qui référence tous les liens hiérarchiquement sur une seule page ; si vous savez ce que vous cherchez, vous le trouverez plus facilement et plus directement dans le [mode plan,](http://docs.abuledu.org/abuledu/abuledu?do=index)
- et la **recherche**, lancée depuis le mini-formulaire au haut à droite de chaque page.

## **À quoi correspondent les attributs de texte ?**

Les liens vers un sujet donné apparaissent en vert. Cliquez sur ceux-ci pour aller à la page qui décrit plus précisément le sujet.

Les liens rouges sont des sujets non encore documentés. Si vous avez besoin d'aide sur un de ces sujets, [dites-le sur la liste](mailto:support@abuledu.org).

- Les mots importants **sont en gras** ; généralement des termes techniques ou des [ensembles de] mots qui seront repris ailleurs dans la documentation. Ils sont quelque fois surchargés d'un lien vers leur définition dans le glossaire, typiquement quand ce sont des termes du [Glossaire](https://docs.abuledu.org/glossaire/jargon_informatique) [informatique](https://docs.abuledu.org/glossaire/jargon_informatique).
- Les idées importantes sont en italique (dans ce cas ce ne sont pas les mots eux-mêmes qui sont importants mais l'idée qu'ils véhiculent).
- au cours de votre lecture, vous trouverez des notes, dont l'icone et la couleur de fond changent selon leur importance :
	- en vert, les **astuces** : un truc qui vous sera utile, qui vous simplifiera la vie ou l'utilisation de telle ou telle fonctionnalité, qui vous fera gagner du temps.
	- en bleu, les **notes** : quelque chose qu'il est bon de savoir, ou qui vous donne l'explication du pourquoi du comment.
	- en jaune, les **recommandations** : ce qu'ils indiquent n'est pas nécessairement à suivre, mais important à savoir.
	- en rouge, les **avertissements** : si vous ne les suivez pas, la fonctionnalité à laquelle ils se rapportent ne marchera pas!

⇒ [continuez la lecture de la documentation](https://docs.abuledu.org/abuledu/abuledu).

From: <https://docs.abuledu.org/> - **La documentation d'AbulÉdu**

Permanent link: **[https://docs.abuledu.org/abuledu/comment\\_lire\\_cette\\_documentation](https://docs.abuledu.org/abuledu/comment_lire_cette_documentation)**

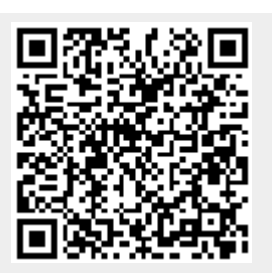

Last update: **2008/12/03 12:39**